# **Playing Around with Playground**

In today's fast-paced world of software development, developers need tools that enable them to code efficiently, collaborate seamlessly, and deploy applications effortlessly. Enter Google Playground, a cloud-based integrated development environment (IDE) that empowers developers with a comprehensive toolkit for coding and collaboration.

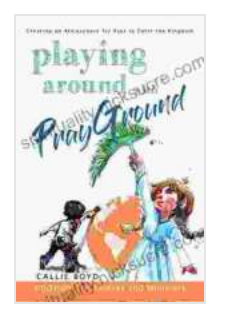

**[Playing Around with Prayground: Creating an](https://spirituality.nicksucre.com/reads.html?pdf-file=eyJjdCI6ImNTaEZEcUczdjREQTY2Z2Q4U2FFMzBKaWdVOTZ2QkZaV0lyNXpkNE10cHRzd3Y4VFZcL2g2dUJzcnQ1UHdGYTZPa3BQZnNXelBiOWlhTU5sbGU0TlQ2MTJRQ05ralNxUEpvbWRjWFVBQUpydkdQTk1WVGRHcEhVcjJkRFZhT2lFbklJbTNDbEwzWHNIM2dtNHFidEFoUVwvTjJ6eUlVT1BUb29vaGVoT3JxVDI1d1lBQlVMTjcyQ2gwbThyc0daTjBBTjBMejdWTmxoMFwvb05SQSsyOEpBemtZRnFyOEpYbk4rWFZVTmdLTlZVemM9IiwiaXYiOiIxOGQ2NGI3YmY5YzVhNjliNTBlYmQ0NDRhZDU0MWRlNyIsInMiOiI4NGM1Y2Q5MTJjNzAzMDI2In0%3D) Atmosphere for Kids to Enter the Kingdom** by Deanna Kahler

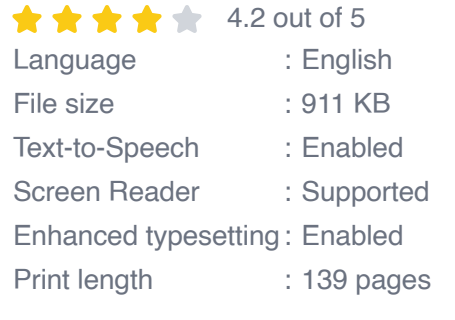

**[FREE](https://spirituality.nicksucre.com/reads.html?pdf-file=eyJjdCI6ImVsUU8wT3JBUDJXbSt2a24zUHJDdm5FNytiaGpSRVZTdHVLUW5Jb0ZKdFlFUk14TlVBeFZkRHl6K1ZreXkrRFlMVyt5WmtaeWp5UnFWb294MTZiclRLVE8xQWVaV3NDOVZSWUZxTTc0OGVyUEoxQ0VsdEhcL2JSN09mTitJRjV0aWdOYlV1ZFdKQkhjaTJ5TElWQjh4dmF2Sk1waDYwbExzVEdEazZ1TmN4Tjg1OVE0K1wveFBEZWNOUUM2S0pFbTNlK3R2QkpJSjdONGdnaysrVkFVUWVIZUtSVVdwaEQ2YUFFREpjbjQwaU5lTT0iLCJpdiI6IjUwMDI5MThiM2ZhYWRmZDNjODU3YzkxZjM1NDk4NzI2IiwicyI6ImJhOGViNjFkMDcxZGQ5NWQifQ%3D%3D)DOWNLOAD E-BOOK** 

In this comprehensive guide, we will delve into the capabilities and features of Google Playground, exploring how it can revolutionize your coding workflow. Join us as we navigate the intuitive interface, discover the benefits of real-time collaboration, and unlock the power of AI-assisted coding.

#### **Unveiling the Playground Interface**

Upon entering Google Playground, you will be greeted by a user-friendly interface designed to streamline your development process.

- **Code Editor:** The central hub of Playground, the code editor provides  $\mathbf{u}$ a clean and customizable workspace for writing and editing code. Supports syntax highlighting, auto-completion, and error detection.
- **Sidebar:** A versatile panel that houses essential tools such as project m. explorer, file tree, and debugging tools. Easily navigate your project and access important features without leaving the editor.
- **Terminal:** An integrated terminal window allows you to execute a. commands, run scripts, and interact with the underlying system. Seamlessly switch between coding and command-line tasks.
- **Debugger:** A powerful debugging tool that helps identify and resolve a. errors in your code. Step through code line by line, set breakpoints, and inspect variables to pinpoint issues.

#### **Collaboration Reimagined**

Google Playground fosters real-time collaboration, enabling multiple developers to work simultaneously on the same project.

- **Invite Collaborators:** Easily invite team members to join your project a. and grant them specific permissions. Collaborate seamlessly from anywhere in the world.
- **Live Editing:** Experience real-time updates as collaborators make  $\blacksquare$ changes to the code. See changes instantly and avoid conflicts or overwriting.
- **Code Reviews:** Collaborate on code reviews and provide feedback  $\blacksquare$ directly within the IDE. Discuss and resolve issues efficiently, accelerating the development process.

**Version Control Integration:** Seamlessly connect Playground to m. version control systems such as Git. Track changes, manage branches, and collaborate effectively.

#### **AI-Powered Coding Assistance**

Google Playground leverages artificial intelligence (AI) to provide advanced coding assistance.

- **Auto-Completion:** Smart auto-completion suggestions help reduce m. typing errors and accelerate coding. Playground predicts likely code completions based on context.
- **Error Detection:** AI algorithms scan your code for potential errors and  $\mathbb{R}^n$ provide helpful suggestions to resolve them. Identify and fix issues early on, saving time and frustration.
- **Code Generation:** Leverage Playground's AI-powered code generation capabilities to create boilerplate code, generate test cases, and explore alternative solutions.

#### **Project Management Simplified**

Google Playground goes beyond coding to simplify project management.

- **Project Organization:** Create and manage multiple projects within a  $\blacksquare$ single workspace. Easily switch between projects and keep your development organized.
- **Resource Management:** Monitor and manage resources such as CPU, memory, and storage allocated to your project. Ensure optimal performance and avoid bottlenecks.

**Cloud Integration:** Seamlessly integrate with Google Cloud services ú. such as Compute Engine, Cloud Storage, and BigQuery. Deploy applications directly from Playground to the cloud.

#### **Benefits at a Glance**

Google Playground offers a multitude of benefits for developers:

- **Enhanced Productivity:** Streamlined workflow, real-time a. collaboration, and AI-powered assistance boost productivity.
- **Reduced Development Time:** Quick auto-completion, error detection, and code generation capabilities accelerate development.
- **Improved Code Quality:** AI-powered error detection and code u, suggestions help maintain high coding standards.
- **Seamless Collaboration:** Real-time editing, code reviews, and version control integration foster effective collaboration.
- **Simplified Cloud Deployment:** Direct integration with Google Cloud ú. services enables seamless deployment and scaling.

#### **Getting Started with Playground**

Getting started with Google Playground is easy:

- 1. **Create a Google Account:** If you don't have one already, create a Google account to access Playground.
- 2. **Visit the Playground Website:** Navigate to https://console.cloud.google.com/code to access Playground.
- 3. **Create a Project:** Click "Create Project" and provide a unique project name.
- 4. **Start Coding:** Begin writing code in the provided editor and experience the power of Playground firsthand.

Google Playground is a revolutionary cloud-based IDE that empowers developers with its user-friendly interface, real-time collaboration features, and AI-powered coding assistance. Whether you are a seasoned developer or just starting your coding journey, Playground has something to offer.

Embrace the future of coding with Google Playground and unlock your full potential. Experience enhanced productivity, seamless collaboration, and the confidence that comes with AI-powered development. Join the Playground community and elevate your coding experience to new heights!

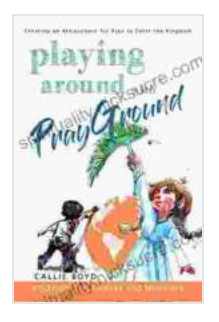

### **[Playing Around with Prayground: Creating an](https://spirituality.nicksucre.com/reads.html?pdf-file=eyJjdCI6ImNTaEZEcUczdjREQTY2Z2Q4U2FFMzBKaWdVOTZ2QkZaV0lyNXpkNE10cHRzd3Y4VFZcL2g2dUJzcnQ1UHdGYTZPa3BQZnNXelBiOWlhTU5sbGU0TlQ2MTJRQ05ralNxUEpvbWRjWFVBQUpydkdQTk1WVGRHcEhVcjJkRFZhT2lFbklJbTNDbEwzWHNIM2dtNHFidEFoUVwvTjJ6eUlVT1BUb29vaGVoT3JxVDI1d1lBQlVMTjcyQ2gwbThyc0daTjBBTjBMejdWTmxoMFwvb05SQSsyOEpBemtZRnFyOEpYbk4rWFZVTmdLTlZVemM9IiwiaXYiOiIxOGQ2NGI3YmY5YzVhNjliNTBlYmQ0NDRhZDU0MWRlNyIsInMiOiI4NGM1Y2Q5MTJjNzAzMDI2In0%3D) Atmosphere for Kids to Enter the Kingdom** by Deanna Kahler

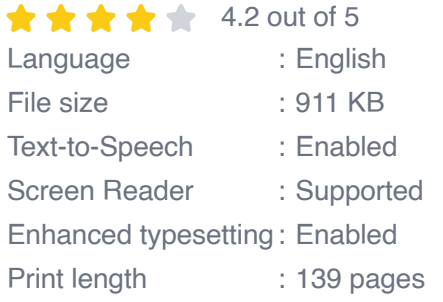

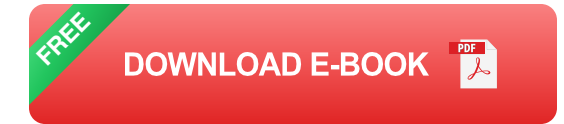

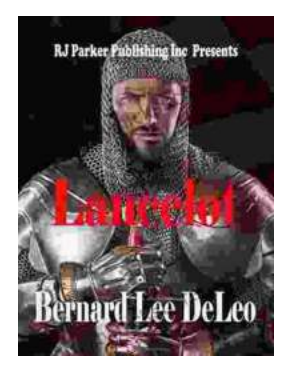

## **[Lancelot Bernard Lee Deleo: A Legendary](https://spirituality.nicksucre.com/book/Lancelot%20Bernard%20Lee%20Deleo%20A%20Legendary%20Guitarist%20in%20Modern%20Rock%20Music.pdf) Guitarist in Modern Rock Music**

Lancelot "Lanny" Bernard Lee Deleo is a legendary guitarist and cofounder of the iconic alternative rock band Stone Temple Pilots. His exceptional musicianship,...

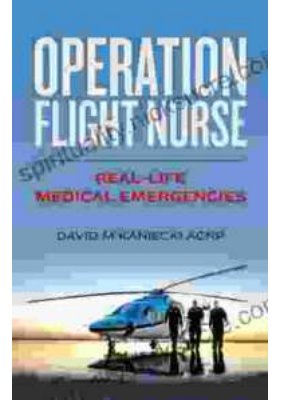

### **[Operation Flight Nurse: Real Life Medical](https://spirituality.nicksucre.com/book/Operation%20Flight%20Nurse%20Real%20Life%20Medical%20Emergencies%20in%20the%20Skies.pdf) Emergencies in the Skies**

Operation Flight Nurse is a critical and highly specialized program within the United States Air Force that provides...